# Java Programming

— Class —

Waseda University

### Class

```
pubulic class ClassName {
   /* Fields */
   /* Constructors */
   /* Methods */
}
```

- Classes consist of variables and methods.
- Member variables in a class are called fields.

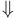

Creating an instance of a class, we can utilize this in our programs.

## **Declaring Classes**

#### Example

Define the class Body which has a name, a height and weight as fields and the method for calculating the standard weight.

```
public class Body {
   String name;
   double height;
   double weight;
}

   Body Class
```

## **Declaring Classes**

- Member variables in a class are called **fields**
- You can define an arbitrary number of fields.
- The grouped lists of variables can be used by defining a class.

## Instance of the class Body

### (1) Declaring the class Body

Body person;

- Body person; means only declaring a variable of the class Body
- The variable person has no instance of the class Body.

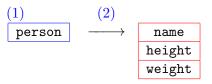

Creating the variable of Body class

### Instance

### (2) Creating the instance of the class Body

```
person = new Body();
```

- The instance of Body is created by new operator.
- person = new Body(); actually creates a space in memory.

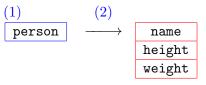

Creating the instance of the class Body

### You can also write the following code:

```
Body person = new Body();
```

# Referring fields of a instance

#### How to refer the fields of the instance

VariableName.FieldsName

name...person.nameheight...person.heightweight...person.weight

Referring the members of the class **Body** 

## assigning the values to the fields:

```
person.name = "Frank";
person.height = 175.0;
person.weight = 63.5;
```

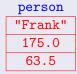

# Example (1)

```
Body.java

public class Body {
   String name;
   double height, weight;
}
```

## Example (1)

```
SampleBody1.java
public class SampleBody1 {
 public static void main(String[] args) {
    Body st1 = new Body();
    st1.name = "Frank"; st1.height = 175.0; st1.weight = 63.5;
    Body st2 = new Body();
    st2.name = "Thomas"; st2.height = 177.0; st2.weight = 72.0;
    System.out.println("Student 1");
    System.out.println(" " + st1.name);
    System.out.println(" " + st1.height + " cm");
    System.out.println(" " + st1.weight + " kg");
    System.out.println("Student 2");
    System.out.println(" " + st2.name);
    System.out.println(" " + st2.height + " cm");
    System.out.println(" " + st2.weight + " kg");
```

# Example (1)

### Compile:

```
$ javac∟Body.java →
$ javac∟SampleBody1.java →
$
```

#### Run:

```
$ java_SampleBody1 →
Student 1
Frank
175.0 cm
63.5 kg
```

# Assigning values to members

```
In SampleBody1.java...
Body st1 = new Body();
st1.name = "Frank";
st1.height = 175.0;
st1.weight = 63.5;
```

- The above codes created the instance of the Body class and assigned the values to fields.
- But we would like to assign the values to members at the same time that the instance of the Body class is created.

### Constructor

#### Constructor

- A constructor constructs an instance of a class.
- When the instance of a class is created, then a constructor is called.
- An initial setting is written in a constructor.
- A constructor is in a class.

## Declaring a constructor

```
public class Body {
   String name;
   double height, weight;

public Body(String n, double h, double w) {
   name = n; height = h; weight = w;
  }
}
```

- The name of the constructor must have same name as the class name
- A constructor doesn't have ReturnDatatype.

#### How to call the constructor

```
Body person = new Body("Thomas", 177.0, 72.0);
```

 To create a new Body instance, a constructor is called by new operator.

### Overloaded constructor

```
public Body() {
                                     — no parameter
 name = "":
 height = 0.0;
  weight = 0.0;
public Body (double h, double w) { — parameters are height and weight
 name = "";
  height = h;
  weight = w;
```

### How to use the constructor:

```
Body person2 = new Body(); — no parameters

Body person3 = new Body(170.0, 60.0); — set a height and a weight
```

• You can define more than one constructor with different parameters.(Overloaded constructor)

# Example (2)

```
Body.java
public class Body {
  String name;
  double height, weight;
  public Body() {
   name = ""; height = 0.0; weight = 0.0;
  public Body(double h, double w) {
   name = ""; height = h; weight = w;
  public Body(String n, double h, double w) {
   name = n; height = h; weight = w;
```

## Example (2)

```
SampleBody2.java
public class SampleBody2 {
  public static void main(String[] args) {
    Body st1 = new Body("Frank", 175.0, 63.5);
    Body st2 = new Body(177.0, 72.0);
    Body st3 = new Body();
    System.out.println("Student 1");
    System.out.println(" " + st1.name);
    System.out.println(" " + st1.height + " cm");
    System.out.println(" " + st1.weight + " kg");
```

### Method

### In SampleBody2.java...

```
Sytem.out.println("Student 1");
Sytem.out.println(" " + st1.name);
Sytem.out.println(" " + st1.height + " cm");
Sytem.out.println(" " + st1.weight + " kg");
```

• Display the members of the class Body using a method

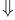

#### Method

- A method is a collection of statements that are grouped together to perform an operation.
- A method may have parameters and return value
- Methods appear inside a class body.

### Method

```
public class Body {
   String name;
   double height; weight;

/* Declaring a class */

public void print() {
   System.out.println(" name : " + name);
   System.out.println("height : " + height + " cm");
   System.out.println("weight : " + weight + " kg");
}
```

- Method is defined in a class
- Methods and fields are member of class.

### How to use a method in a class:

```
Body person = new Body("Frank", 175.0, 63.5);
person.print();
```

# Example (3)

```
Body.java
public class Body {
  String name;
  double height, weight;
  public Body() {
   name = ""; height = 0.0; weight = 0.0;
  }
  public Body(double h, double w) {
   name =""; height = h; weight = w;
  }
  public Body(String n, double h, double w) {
   name = n; height = h; weight = w;
  }
  public double stdWeight() {
    return height * height * 22.0 / 10000;
  public void print() {
    System.out.println(" name : " + name);
    System.out.println("height : " + height + " cm");
    System.out.println("weight : " + weight + " kg");
```

## Example (3)

```
SampleBody3.java
public class SampleBody3 {
  public static void main(String[] args) {
    double sw;
    System.out.println("== Student 1 ==");
    Body st1 = new Body("Frank", 175.0, 63.5);
    st1.print();
    sw = st1.stdWeight();
    System.out.println("standard weight : " + sw);
    System.out.println("== Student 2 ==");
    Body st2 = new Body("Thomas", 177.0, 72.0);
    st2.print();
    sw = st2.stdWeight();
    System.out.println("standard weight : " + sw);
```

### The difference between primitive variable and reference variable

- The primitive variable (e.g. int and double) is the variable which has a value.
- The reference variable is the variable which has an address

```
SampleBody4.java -
public class SampleBody4 {
    public static void main(String[] args) {
        Body st1 = new Body("Frank", 175.0, 63.5);
        Body st2;
        st2 = st1:
        st2.name = "Robert";
        System.out.println("== Student 2 ==");
        st2.print();
        System.out.println("== Student 1 ==");
        st1.print();
```

# Example (4)

#### Run:

```
$ java_SampleBody4 == Student 2 == name : Robert height : 175.0 cm weight : 63.5 kg == Student 1 == name : Robert height : 175.0 cm weight : 63.5 kg
```

### Why did the result occur?

- A variable for class(reference variable) is the variable which has a address of object.
- the address of st1 is the same as st2.